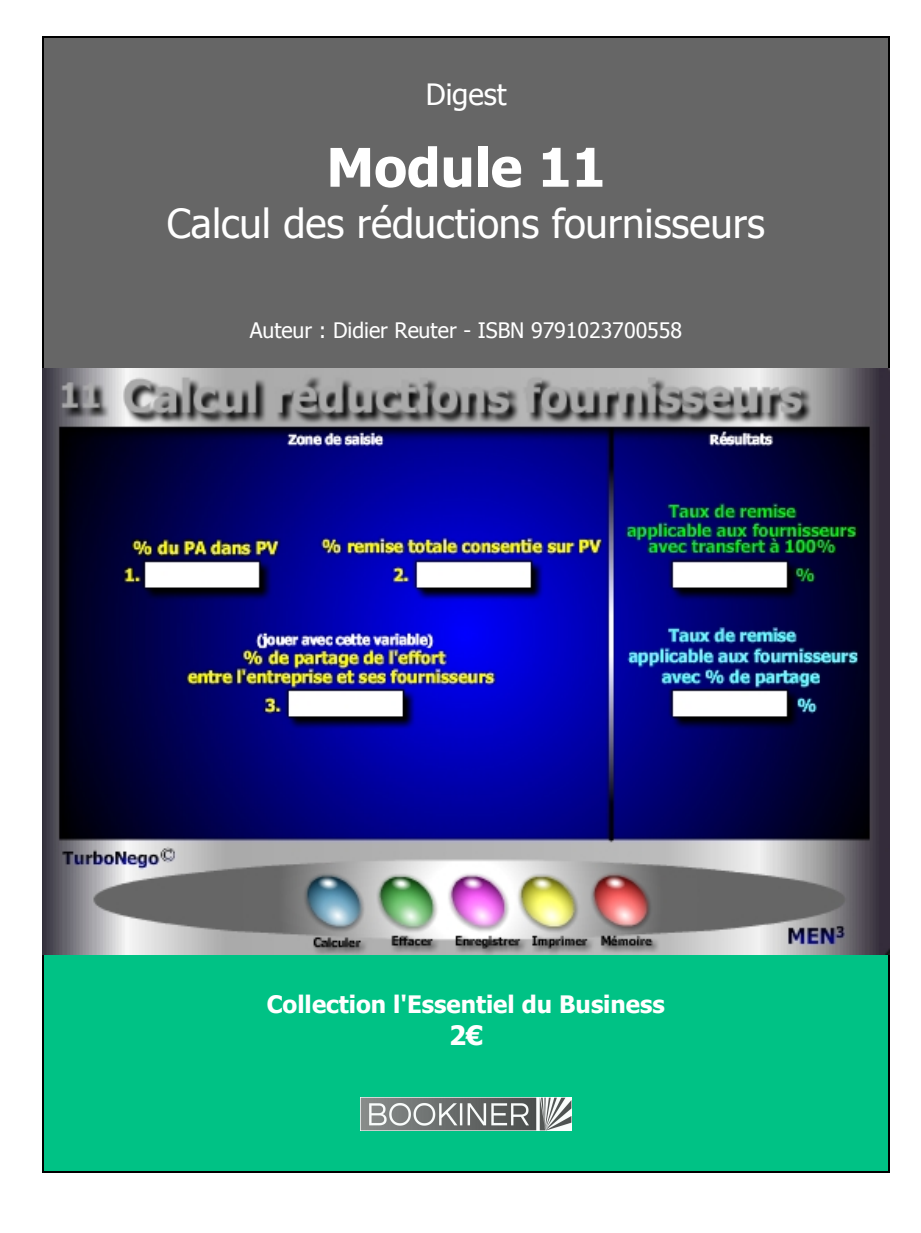

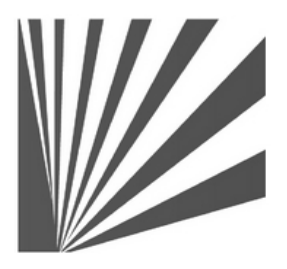

Auteur : Didier Reuter **www.bookiner.com** Usage libre de droit (non marchand) avec mention "Bookiner.com"

# **ECONOMIE D'AFFAIRES**

### **Module 11**

### **Comment amortir une remise client sur ses propres fournisseurs ?**

**Usage vendeur**

#### **Conditions d'usage libre de droits**

Tout contenu gratuit ou payant peut être utilisé avec l'obligation d'indiquer la mention "Bookiner.com". L'acquéreur sur le site bénéficie d'un usage libre de droits à titre PERSONNEL (individuel, familial et privatif) dans un cadre exclusivement non marchand, non concurrentiel et non grand public. Il est autorisé à installer ce fichier sur tout équipement informatique et télécoms dont il est propriétaire, ainsi que pratiquer éventuellement une duplication, un téléchargement ou un envoi sous forme de fichier, à un maximum de 5 postes/utilisateurs internes. Ce droit ne s'applique pas à l'utilisateur qui reçoit gratuitement un contenu payant, lequel ne peut aucunement le diffuser autour de lui sans risquer de tomber sous le coup de la loi portant sur le copyright et/ou s'exposer aux conditions restrictives du droit d'auteur et de la protection intellectuelle.

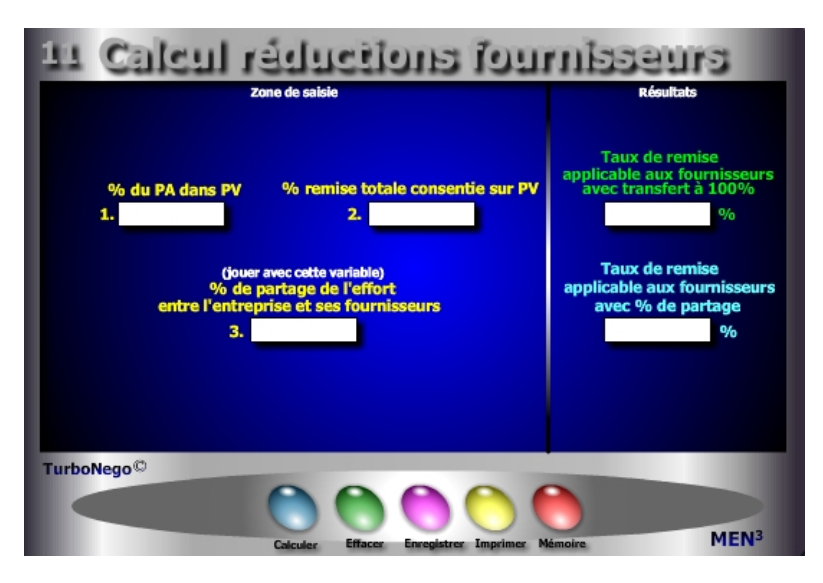

#### **5 notions utilisées**

- **. % du PA dans le PV normal**
- **. % total des remises consenties**
- **. % de la part du fournisseur x, y ou z dans le PA**

**. % de remise à compenser avec les fournisseurs selon le principe d'un transfert à 100%.** II s'agit de déplacer intégralement l'effort commercial résultant de la remise sur le PV (case 2) en direction de tous les fournisseurs impliqués dans le PA. Chacun d'eux doit alors supporter un même taux de remise calculé au prorata de la part du PA dans le PV. L'objectif pour le vendeur ou l'acheteur de l'entreprise agissante est d'effacer l'effet remise en aval des ventes en la compensant intégralement sur les fournisseurs en amont de tout processus commercial.

**. % de remise à compenser avec les fournisseurs selon le principe d'un transfert partiel.** II s'agit de définir un % préalable de partage (ex. : 2/ 3 de la remise initiale sur PV) en l'appliquant ensuite de manière identique à chaque fournisseur. Le principe est identique au cas précédent en minorant seulement la charge de l'effort à supporter.

## **Module 11 Partage de l'effort tarifaire avec les fournisseurs**

#### **A quoi ça sert ?**

Dans le cadre d'un montage technico-commercial ou d'ingénierie d'affaires, ce module permet au vendeur de «récupérer», en partie ou en totalité, la perte subie sur son propre PV ou chiffre d'affaires du fait des allocations de remises consenties à son ou à ses propres clients. Il s'offre ainsi une capacité de compensation en direction de ses propres fournisseurs (qui bénéficient aussi de l'affaire) en exigeant d'eux, en retour, un effort proportionné. En fait, ce module éclaire précisément sur la contribution que peut demander le maître d'oeuvre à ses fournisseurs et à ses partenaires en vue de chercher à équilibrer l'affaire en cours, tout en les faisant participer proportionnellement à «l'effort de guerre» !

#### **Une aide à la décision pour 2 calculs précis**

- 1. Taux de remise pondéré transférable à l'ensemble des fournisseurs (en fonction de la part du PA dans le PV) sur la base de 100% de remise(s) consentie(s) dans le PV
- 2. Taux de remise applicable aux fournisseurs en utilisant un % négocié ou équitable de partage

#### **Utilisation du module**

Ce module permet de transférer, en totalité ou partie, l'impact d'une remise exigée par le client ou subie sur le PV ou CA directement sur les fournisseurs de l'entreprise via :

- 1. Une politique de participation des fournisseurs à l'«effort de guerre»
- 2. Un taux de partage de l'effort considéré comme «acceptable»
- 3. Définition du % exact de remise à négocier avec les fournisseurs en vue de réduire l'impact subi sur la Valeur Ajoutée de l'entreprise

Avec un bon esprit d'équipe entre le service vente et le service achats au sein de la même entreprise, ce module peut servir couramment d'aide à la décision en faveur de ce dernier, en lui permettant de définir précisément le niveau moyen de remises à négocier auprès de ses propres fournisseurs.

#### **Schéma pédagogique**

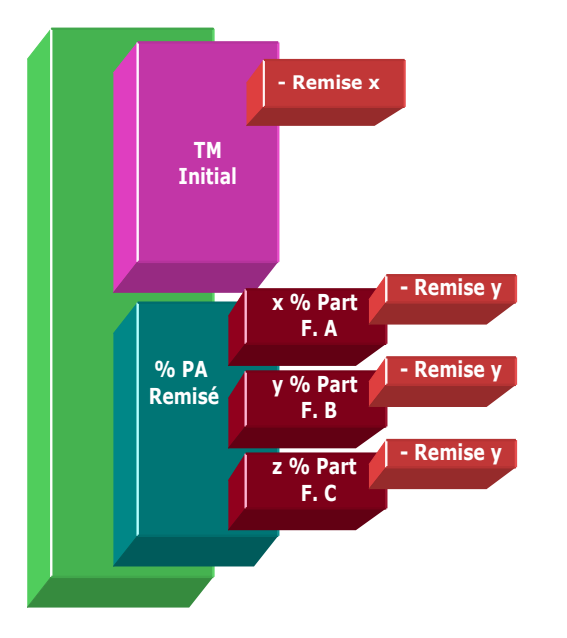

Par convention, si le vendeur décide de demander aux fournisseurs un transfert à 100% de la remise x en fonction de leur part exacte xyz% dans le PA, il faut alors considérer un nouveau xyz% part fournisseur rapporté au PV. Exemple :

Si PV = 100€ avec 10% de remise  $x = 10$ €

%PA = 60% avec répartition suivante sur 3 fournisseurs :

x% part PA Fourn. A = 50% soit x% rapporté au PV = 30% [60 x (50/100)] y% part PA Fourn. B = 30% soit y% rapporté au PV = 18% [60 x (30/100)] z% part PA Fourn. C = 20% soit z% rapporté au PV = 12%  $[60 \times (20/100)]$ 

Pour connaître le taux de remise applicable au fournisseur considéré avec transfert à 100%, il suffit d'indiquer dans la case 3 le xyz% rapporté au PV, ce qui donne dans l'exemple le taux de remise à demander : 16,66%. Le second résultat apparaissant n'est pas pris en considération.

#### **Objectifs de calcul**

Ce module contribue à devenir une technique commerciale efficace de compensation de pertes subies **en aval** auprès des clients, en essayant de les récupérer **en amont** auprès des fournisseurs de manière uniforme. Le but est également de pouvoir jouer avec le «**% de partage de l'effort**» afin de déterminer précisément le % de remise à exiger des fournisseurs considérant que le % du PA et le % de remise consentie sur le PV sont fixes.

Ce module permet de :

- . Définir un taux de remise applicable de manière uniforme aux fournisseurs en fonction de la part (%PA) que ceux-ci représentent dans le PV. [(%Remise / %PA) x 100]
- . Définir un taux de remise applicable de manière uniforme aux fournisseurs en fonction d'un partage d'effort prédéfini (x%) entre l'entreprise et ses fournisseurs.

**[** %Remise x [(% de partage / 100) / %PA] x 100 **]** 

. Définir un taux de remise spécifique pour chaque fournisseur x, y ou z en affectant alors dans la case 3 un taux de simulation égal au «poids» de chaque fournisseur rapporté au PV et non plus au PA.

#### **Exemples de calculs à réaliser avec le module**

**Simulation 1 : Alors que l'entreprise subit une pression commerciale évaluée à 12% en moyenne sur l'ensemble de ses ventes et que les achats représentent 65% de son CA global Calculer Le % de remise à obtenir de l'ensemble des fournisseurs considérant une contribution à l'effort de partage fixée à 66% (34% absorbés par l'entreprise).**

#### **Lecture de l'exemple**

En pure compensation à 100% de la part des fournisseurs, la remise initiale de 12% du PV devient 18.46% par rapport au PA soit : [(12%/65%) x 100] En demandant aux fournisseurs de compenser pour 66% la remise initiale de 12%, le taux de remise à leur demander est de 12.18% soit : **[**12 x [(66%/100) / 65%] x 100**]**